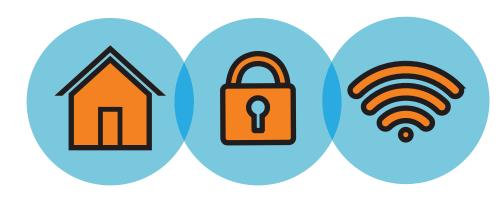

## **10 TIPS** Working From Home Securely

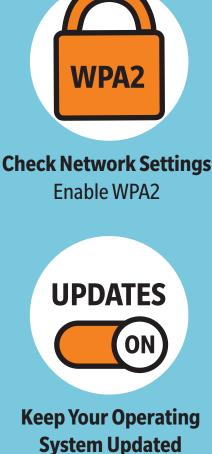

**System Updated** Enable Automatic Updates

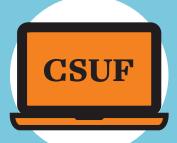

For Best Security, Use a Campus-Issued Laptop

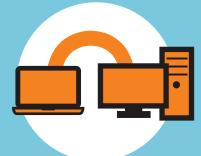

Use GlobalProtect VPN with Duo MFA and Microsoft RDP to Access On-Campus Computer

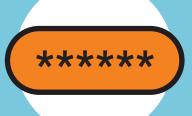

Change Default Settings Including Password

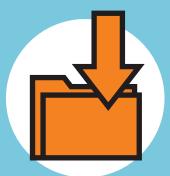

Avoid Downloading Non-CSUF Approved Software

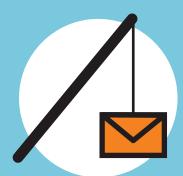

Beware of Phishing and Malware Attacks

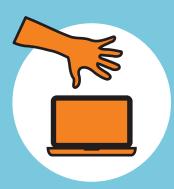

Never Leave Devices Unattended

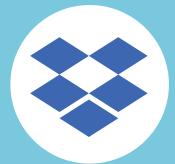

Store Files in Your CSUF Dropbox

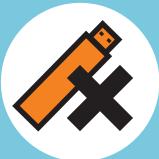

Do Not Save University Data on Removable Storage

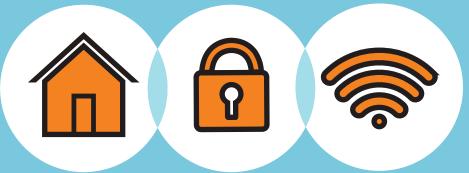

## it.fullerton.edu

**FULLERTON** 

INFORMATION TECHNOLOGY